# MC-102 — Aula 15 Ponteiros, Passagem por Valor e Referência, Vetores

Instituto de Computação - Unicamp

<span id="page-0-0"></span>20 de Abril de 2012

★ ロ ▶ → 御 ▶ → 결 ▶ → 결 ▶ │ 결

 $2Q$ 

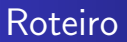

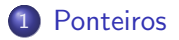

2 Passagem de Parâmetros por Valor e por Referência

3 [Ponteiros e Vetores](#page-19-0)

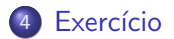

[MC-102 — Aula 15](#page-0-0)

4 0 8

**SIL** 

 $2990$ 

<span id="page-1-0"></span>∍

Passagem de Parâmetros por Valor e por Referência [Ponteiros e Vetores](#page-19-0) Exercício

#### Ponteiro

- Ponteiros s˜ao tipos especiais de dados que armazenam endereços de memória.
- Uma variável do tipo ponteiro deve ser declarada da seguinte forma:

tipo \*nome\_variável;

<span id="page-2-0"></span> $\sim$   $\sim$ 

#### Ponteiro

• A variável ponteiro armazenará um endereço de memória de uma outra variável do tipo especificado.

# Exemplo int \*mema; float \*memb;

mema armazena endereço de memória de variáveis do tipo int.

memb armazena endereço de memória de variáveis do tipo float.

つくい

Passagem de Parâmetros por Valor e por Referência [Ponteiros e Vetores](#page-19-0) Exercício

#### Operadores de Ponteiro

- Existem dois operadores relacionados a ponteiros:
	- O operador & retorna o endereço de memória de uma variável:

int \*mema; int a=90; mema  $=$   $ka$ :

• O operador ∗ retorna o conteúdo do endereço indicado pelo ponteiro:

printf("&d", \*mema);

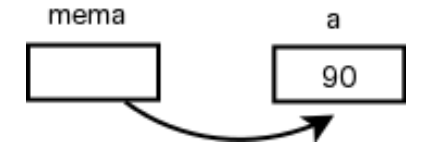

 $\Omega$ 

Passagem de Parâmetros por Valor e por Referência [Ponteiros e Vetores](#page-19-0) Exercício

#### Operadores de Ponteiro

```
#include <stdio.h>
```

```
int main(void){
  int b;
  int *c;
  b=10;
  c = kb;
  *c=11;printf("\nabla",b);
}
```
O que será impresso??

4 0 8

**K 母 ▶ → 手** 

э

Пb.

 $\sim$ 

 $299$ 

э

Passagem de Parâmetros por Valor e por Referência [Ponteiros e Vetores](#page-19-0) Exercício

#### Operadores de Ponteiro

```
#include <stdio.h>
```

```
int main(void){
  int num, q=1;
```

```
int *p;
```

```
num=100;
p = \#
```

```
q = *p;
```

```
printf("%d",q);
}
```
O que será impresso??

4 0 8

④ イ 伊 ト ( 手

G.  $\sim$ э

 $\sim$ 

## Cuidado!

• Não se pode atribuir um valor para o endereço apontado pelo ponteiro, sem antes ter certeza de que o endereço é válido:

```
int a,b;
int *c;
```

```
b=10:
*c=13: //Vai armazenar 13 em qual endereço?
```
• O correto seria por exemplo:

```
int a,b;
int *c;
```
b=10;  $c = \&a$ : \*c=13;

4 17 18

→ 伊 ▶ → 手

## Cuidado!

• Infelizmente o operador \* de ponteiros é igual a multiplicação, portanto preste atenção em como utiliza-lo. #include <stdio.h>

```
int main(void){
  int b,a;
  int *c;
  b=10;
  c=&a;
  *c=11;a = b * c;
  printf("\n\langle n \rangled\langle n \rangle,a);
}
```
 $\bullet$  Ocorre um erro de compilação pois o  $*$  é interpretado como operador de ponteiro sobre c.

 $\Omega$ 

Passagem de Parâmetros por Valor e por Referência [Ponteiros e Vetores](#page-19-0) Exercício

### Cuidado!

O correto seria algo como: #include <stdio.h>

```
int main(void){
  int b,a;
  int *c;
  b=10;
  c=&a;
  *c=11;a = b * (*c);
  printf("\n\frac{\alpha}{a}",a);
}
```
メロメ メ母メ メミメ メミメ

 $299$ 

重

Passagem de Parâmetros por Valor e por Referência [Ponteiros e Vetores](#page-19-0) Exercício

## Cuidado!

}

 $\bullet$  O endereço que um ponteiro armazena é sempre de um tipo específico.

#include <stdio.h>

```
int main(void){
  double b,a;
  int *c;
```

```
b=10.89;
c = kb; //ops
a=*c;
printf("%1f\n", a);
```
• Além do compilador alertar que a atribuição pode causar problemas é impresso um valor totalmente diferente de 10.89.

<span id="page-10-0"></span> $2990$ 

化重新 化

 $\,$ 

#### Operações com ponteiros

Você pode fazer comparações entre ponteiros ou o conteúdo apontado por estes:

```
int main(void){
  double *a,*b, c,d;
  b = & c:
  a=&d;
  if(b < a)printf("\nO endereco apontado por b e menor:%p e %p",b,a);
  else if(a<b)
    printf("\nO endereco apontado por a e menor:%p e %p",a,b);
  else if(a == b)printf("Mesmo endereco");
  if(xa == *b)printf("Mesmo conteudo: %lf", *a);
}
```
Notem que para imprimir um ponteiro u[sa](#page-10-0)[m](#page-12-0)[os](#page-10-0)[%](#page-12-0)[p](#page-1-0)[.](#page-2-0)

<span id="page-11-0"></span>[MC-102 — Aula 15](#page-0-0)

#### Operações com ponteiros

- Quando um ponteiro não está associado com nenhum endereço válido é comum atribuir o valor **NULL** para este.
- **·** Isto é usado em comparações com ponteiros para saber se um determinado ponteiro possui valor válido ou não.

```
int main(void){
  double *a = NULL, *b, c=5:
  a=&c;
  if(a := NULL)b = a;
       printf("Numero : %lf", *b);
  }
}
```
#### Passagem de parâmetros

- Quando passamos argumentos a uma função, os valores fornecidos são copiados para as variáveis parâmetros da função. Este processo é idêntico a uma atribuição. Este processo é chamado de passagem por valor.
- Desta forma, alterações nos parâmetros dentro da função não alteram os valores que foram passados:

<span id="page-13-0"></span>つくい

#### Passagem de parâmetros

```
int main(){
 int x=4, y=5;
nao_troca(x,y);
}
```

```
void nao_troca(int x, int y) {
  int aux;
  aux = x;x = y;y = aux;}
```
4日)

**K 母 ▶ → 手** 

÷.

 $299$ 

э  $\rightarrow$ 

Ponteiros Passagem de Parâmetros por Valor e por Referência  $P_{\text{Onte}}$ Exercício

#### Passagem de argumentos por referência

- Em C só existe passagem de parâmetros por valor.
- **·** Em algumas linguagens existem construções para se **passar** parâmetros por referência.
	- Neste último caso, alterações de um parâmetro passado por referência também ocorrem onde foi feita a chamada da funcão.
	- $\bullet$  No exemplo anterior, se x e y fossem passados por referência, seu conteúdo seria trocado.

つくへ

Ponteiros Passagem de Parâmetros por Valor e por Referência  $P_{\text{Onte}}$ Exercício

#### Passagem de argumentos por referência

- Podemos obter algo semelhante em C utilizando ponteiros.
- $\bullet$  O artifício corresponde em passar como argumento para uma função o endereço da variável, e não o seu valor.
- $\bullet$  Desta forma podemos alterar o conteúdo da variável como se fizessemos passagem por referência.

```
int main(){
 int x=4, y=5;
 troca(&x, &y);
}
void troca(int *end_x, int *end_y) {
  int aux;
  aux = *end x:
  *end x = *end v:
  *end_v = aux;}
```
#### Passagem de argumentos por referência

- O uso de ponteiros para passar parâmetros que devem ser alterados dentro de uma função é útil em certas situações como:
	- Funções que precisam retornar mais do que um valor.
- · Suponha que queremos criar uma função que recebe um vetor como parâmetro e precisa retornar o maior e o menor elemento do vetor.
	- Mas uma função só retorna um único valor!
	- Podemos passar ponteiros para variáveis que "receberão"o maior e menor elemento.

ഹൈ

#### Passagem de argumentos por referência

```
#include <stdio.h>
void maxAndMin(int vet[], int tam, int *min, int *max);
int main(){
  int v[] = \{10, 80, 5, -10, 45, -20, 100, 200, 10\};int min, max;
  maxAndMin(v, 9, &min, &max);
  printf("O menor e: %d \nO maior e: %d \n",min, max);
}
void maxAndMin(int vet[], int tam, int *min, int *max){
  int i;
  *max = vet[0]:
  *min = vet[0]:
  for(i = 0; i < tam; i++)if(vet[i] < *min)*min = vet[i];if(vet[i] > *max)*max = vet[i];}
}
                                                  and in
                                                       ∢何 ▶ ∢ ヨ ▶ ∢ ヨ ▶
```
#### Ponteiros e Vetores

- Quando declaramos uma variável do tipo vetor, é alocado uma quantidade de memória contigua cujo tamanho é especificado na declaração (e também depende do tipo do vetor).
	- $\bullet$  int a[5]; Será alocado 5<sup>\*</sup>4 bytes de memória associada com a.
- **·** Uma variável vetor, assim como um ponteiro, armazena um endereço de memória: O endereço de início do vetor.
	- int a[5]; A variável a contém o endereço de memória do início do vetor.
- Por este motivo, quando passamos um vetor como argumento para uma função, seu conteúdo pode ser alterado dentro da função (pois estamos passando na realidade o endereço de início do espaço alocado para o vetor).

→ 何 ▶ → 臣 ▶ →

<span id="page-19-0"></span>つくい

#### Ponteiros e Vetores

```
#include <stdio.h>
void zeraVet(int vet[], int tam){
  int i;
  for(i = 0; i < \tan; i^{++})
    vet[i] = 0;
}
int main(){
  int vetor[] = \{1, 2, 3, 4, 5\};
  int i;
  zeraVet(vetor, 5);
  for(i = 0: i < 5: i++)printf("%d, ", vetor[i]);
}
```
 $\Omega$ 

#### Ponteiros e Vetores

• Tanto é verdade que uma variável vetor possui um endereço, que podemos atribuí-la para uma variável ponteiro:

```
int a[] = \{1, 2, 3, 4, 5\};
int *p;
p = a;
```
● E podemos então usar p como se fosse um vetor:

```
for(i = 0; i < 5; i++)p[i] = i * i;
```
### Ponteiros e Vetores: Diferencas!

- **·** Uma variável vetor, diferentemente de um ponteiro, possui um endereço fixo.
- **·** Isto significa que você não pode tentar atribuir um endereço para uma variável do tipo vetor.

```
#include <stdio.h>
```

```
int main(){
  int a[] = \{1, 2, 3, 4, 5\};
  int b[5], i;
  b = a:
  for(i=0 : i < 5 : i++)printf("%d", b[i]);
```
}

#### Ocorre erro de compilação!

#### Ponteiros e Vetores: Diferencas!

· Mas se **b** for declarado como ponteiro não há problemas:

```
int main(){
  int a[] = \{1, 2, 3, 4, 5\};int *b, i;
  b = a;
  for(i=0; i<5; i++)
    printf("%d, ", b[i]);
```
#include <stdio.h>

}

4 0 8

- ④ 伊 ▶ ④ ヨ ▶ ④ ヨ ▶

#### Exercício

#### O que será impresso?

```
#include <stdio.h>
```

```
int main(){
 int a=3, b=2, *p = NULL, *q = NULL;
 p = ka;
 q = p;*q = *q +1;q = \&b;b = b + 1;printf("%d\n", *q);
 printf("%d\n", *p);
}
```
イロト イ母 トイヨ トイヨ トー

<span id="page-24-0"></span> $299$ 

重

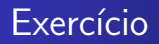

Escreva uma função strcat que recebe como parâmetro 3 strings: s1, s2, e sres. A função deve retornar em sres a concatenação de s1 e s2.

Obs: O usuário desta função deve tomar cuidado para declarar sres com espaço suficiente para armazenar a concatenação de  $s1 e s2!$ 

つくへ